# 笔记 III: TeraStructure 包

Jonathan Chow

2022-10-04

# 目录

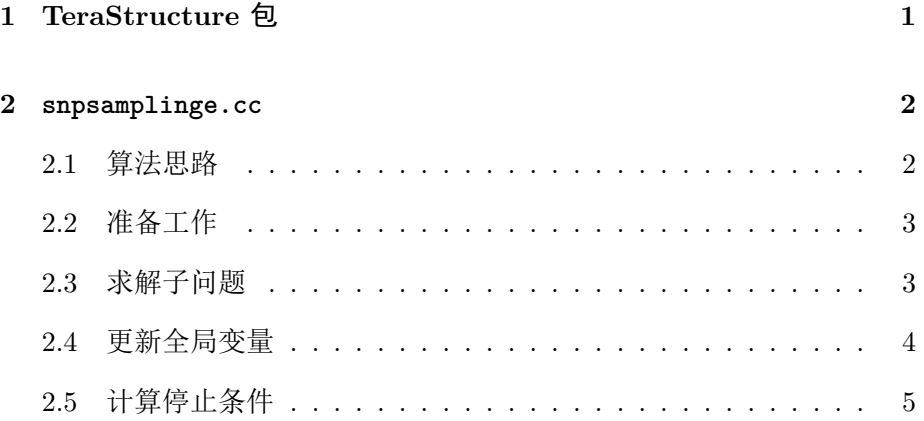

# **1 TeraStructure** 包

<span id="page-0-0"></span>[TeraStructure](https://github.com/StoreyLab/terastructure) 包通过 C++ 实现使用随机变分推断算法(SVI) 拟合 PSD 模型。

主要文件如下。之后我们只具体分析 snpsamplinge.cc。

模型拟合与参数更新: snpsamplinge.hh、snpsamplinge.cc。

环境设置:env.hh。

利用动态数组自定义的矩阵操作:matrix.hh。

读取 PLINK 数据: snp.cc。

多线程: thread.cc。

日志:log.cc。

<span id="page-1-0"></span>用命令行控制训练的主函数:main.cc。

# **2 snpsamplinge.cc**

#### <span id="page-1-1"></span>**2.1** 算法思路

 我们使用 C++ 的科学计算库 GSL。三个常用的 C++ 矩阵库 Eigen, Armadillo, GSL 在 Rcpp 中都有对应的版本 RcppEigen, RcppArmadillo, RcppGSL。我们回顾算法思路。

全局参数: 个体的种群分布参数 theta, theta 变分族(Dirichlet 分布) 的变分参数 gamma,对应隐变量变分族的变分参数 alpha。

局部参数: 种群的基因分布参数 beta, beta 变分族(Beta 分布)的变 分参数 lambda, 对应隐变量变分族的变分参数 eta。

(1) 初始化。抽样得到验证集, 初始化全局参数。

(2)迭代。分为三步进行。

(2.1) 初始化。抽样得到子问题, 初始化局部参数。

(2.2)迭代更新局部参数。为了方便起见固定迭代次数为 100。

(2.3)更新全局参数。选取随机梯度方向。

(3)停止条件。每隔适当的迭代次数计算一次。分为两步进行。

 (3.1)迭代计算验证集上的局部参数。为了方便起见固定迭代次数为 2000。

 (3.2)计算验证集上的对数似然函数。直到变化足够小或者连续下降 多次。

## <span id="page-2-0"></span>**2.2** 准备工作

 我们对子问题和验证集分别抽样。再次强调子问题是用来更新局部参 数的,验证集是用来计算停止条件的。

void

```
SNPSamplingE::set_test_sample()
```
void

```
SNPSamplingE::set_validation_sample()
```
初始化 gamma 和 lambda。

#### void

```
SNPSamplingE::init_gamma()
```
void

SNPSamplingE**::**init\_lambda**()**

初始化多线程。

#### int

SNPSamplingE**::**start\_threads**()**

### <span id="page-2-1"></span>**2.3** 求解子问题

利用 eta,更新 lambda 和 beta。

#### void

SNPSamplingE**::**update\_lambda**(**uint32\_t loc**)**

void

SNPSamplingE**::**estimate\_beta**(**uint32\_t loc**)**

*2 SNPSAMPLINGE.CC* 4

void

```
SNPSamplingE::optimize_lambda(uint32_t loc)
```
void

```
SNPSamplingE::compute_and_save_beta()
```
## <span id="page-3-0"></span>**2.4** 更新全局变量

计算辅助变量 phimom 和 phidad, 它们是 alpha 和 eta 的结合, 然后 可以直接用于变分参数的更新。定义这两个变量是为了忠实地还原算法从 而保证代码可读性。

```
inline void
```

```
SNPSamplingE::update_phimom(uint32_t n, uint32_t loc)
```

```
inline void
```
SNPSamplingE**::**update\_phidad**(**uint32\_t n**,** uint32\_t loc**)**

 设置随机梯度方向 rho,它是关于给定参数 tao 和 kappa 还有迭代次 数的函数。

#### void

```
SNPSamplingE::update_rho_indiv(uint32_t n)
```
利用 phimom 和 phidad 还有 rho,更新全局参数。

#### void

PhiRunnerE**::**estimate\_theta**(**const IndivsList **&**indivs**)**

#### void

PhiRunnerE**::**update\_lambda\_t**(**const IndivsList **&**indivs**)**

### <span id="page-4-0"></span>**2.5** 计算停止条件

 先迭代 2000 次以计算验证集上的局部参数。然后计算验证集上的对数 似然函数,判断是否停止。

#### double

SNPSamplingE**::**compute\_likelihood**(**bool first**,** bool validation**)**